# **baixar pixbet grátis - 2024/08/04 Notícias de Inteligência ! (pdf)**

**Autor: symphonyinn.com Palavras-chave: baixar pixbet grátis**

#### **Resumo:**

**baixar pixbet grátis : Torne-se um membro Gold em symphonyinn.com e desfrute de privilégios reais em seus jogos favoritos!** 

# **baixar pixbet grátis**

PIXbet, uma das maiores casas de apostas do Brasil, oferece uma experiência sem precedentes para os apostadores. Com saques instantâneos via PIX e a chance de ganhar e receber em **baixar pixbet grátis** minutos por PIX, é fácil perceber por que tantos apostadores estão se juntando à ação.

### **baixar pixbet grátis**

Com o saque mais rápido do mundo, PIXbet estabeleceu um novo padrão para as casas de apostas online. Agora, nunca mais será preciso aguardar dias para receber suas ganhancias. Com o PIX, você pode ter seu dinheiro em **baixar pixbet grátis** segundos.

### **Aposte em baixar pixbet grátis Várias Modalidades**

PIXbet tem uma variedade infinita de jogos e apostas esportivas também. Ainda melhor, você pode aproveitar os melhores bônus do mercado. E por apenas um depósito mínimo de US\$ 100, você pode obter até 55 rodadas grátis todos os dias.

### **Como Depositar e Ativar o Código de Bónus**

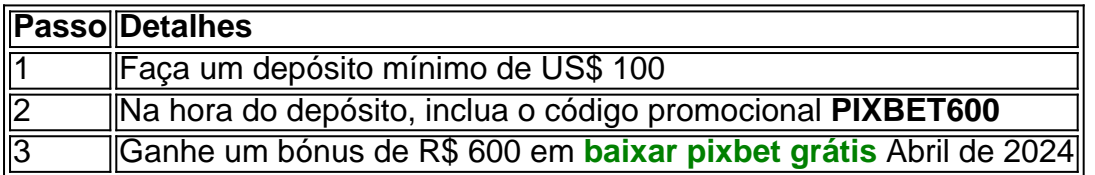

### **Métodos de Pagamento e Depósitos**

PIXbet oferece diversos métodos de pagamento para saques e depósitos, tais como PIX, Bitcoin, Ethereum, e outros ancora.

### **Uma Empresa Brasileira Reconhecida**

Fundada há mais de uma década no Brasil pelo empresário Ernildo Júnior, a PIXbet é uma das maiores casas de apostas do país. O foco de **baixar pixbet grátis** empresa em **baixar pixbet grátis** tecnologia, inovação e serviço ao cliente não tem paralelo.

**conteúdo:**

# **baixar pixbet grátis - 2024/08/04 Notícias de Inteligência ! (pdf)**

# **baixar pixbet grátis**

# **baixar pixbet grátis**

A "1x2 + Primeiro Gol" é uma forma de apostas desportivas, mais concretamente no futebol, que permite fazer previsões não só sobre o resultado final do jogo, mas também sobre o primeiro time a marcar um golo.

## **2. Quando e onde utilizar a aposta "1x2 + Primeiro Gol"?**

Este tipo de aposta é indicado para partidas de futebol em **baixar pixbet grátis** que se pretende prever o vencedor e o primeiro time a marcar um golo, podendo realizar essa aposta a qualquer momento antes do início do evento.

## **3. Como realizar uma aposta "1x2 + Primeiro Gol" na Pixbet**

- 1. Criar uma conta na Pixbet seguindo as instruções no site.
- 2. Realizar um depósito de valor igual ou superior ao mínimo permitido pelo site.
- 3. Navegar até à secção de futebol e selecionar a partida desejada.
- 4. Clicar sobre as opções da aposta "1x2 + Primeiro Gol" que deseja fazer.
- 5. Introduzir o valor desejado na secção "aposta".
- 6. Clicar em **baixar pixbet grátis** "colocar aposta" para finalizar o processo.

### **4. Consequências de fazer uma aposta "1x2 + Primeiro Gol"**

Após realizar uma aposta "1x2 + Primeiro Gol" na Pixbet, o cliente irá receber um e-mail de confirmação da aposta e o valor correspondente à aposta irá ser deduzido da conta do utilizador.

### **5. O que fazer em baixar pixbet grátis caso de problemas na hora de realizar uma aposta "1x2 + Primeiro Gol"**

Em caso de problemas na realização de uma aposta "1x2 + Primeiro Gol" na Pixbet, o utilizador poderá entrar em **baixar pixbet grátis** contacto com a equipa de atendimento da empresa através do e-mail ou live-chat disponibilizado pelo site.

# **6. Considerações Finais**

**"1x2 + Primeiro Gol"** é uma forma de aumentar as chances de ganhar acção na Pixbet, utilizando um modelo tradicional de apostas e acrescentando a opção do primeiro golo. Também permite aos jogadores explorarem mais possibilidades de resultados a adicionar à roda das suas apostas.

Em conclusão, recomenda-se a atenção ao montante de apostas atribuídas a cada jogo e critérios como a importante histórica das equipas face-a-face.

Antes de começar, permita-me me apresentar. Me chamo Marcos e sou um grande fã de esportes. Eu sempre estou procurando 3 novas formas de engajar-me com meus esportes favoritos, e as apostas esportivas são uma delas. Eu sou um apostador recreativo, 3 o que significa que eu não faço apostas por dinheiro real frequentemente, mas sim por diversão e emocionante.

Este é o 3 meu caso típico sobre como fiz uma aposta múltipla na Pixbet.

Foi no final do mês passado, mais precisamente no dia 3 12 de abril, quando decidi fazer uma aposta múltipla na Pixbet. Eu sou um grande fã de futebol, então decidi 3 concentrar minha aposta nas partidas de futebol. Infelizmente, na Pixbet, você não pode fazer apostas múltiplas na mesma partida, mas 3 pode apostar em **baixar pixbet grátis** diferentes partidas na mesma categoria. Então, eu fiz minhas pesquisas e escolhi três partidas de futebol 3 em **baixar pixbet grátis** diferentes dias para incluir em **baixar pixbet grátis** minha aposta múltipla.

Após escolher as partidas, fui à página da Pixbet e 3 me loguei em **baixar pixbet grátis** minha conta. Se você ainda não tem uma conta na Pixbet, é muito simples se cadastrar. 3 Basta acessar o site oficial da Pixbet, criar uma nova conta como apostador e solicitar um depósito entre R\$1 e 3 R\$100.000. Depois disso, confirmar o pagamento e copiar o código da Pix. Finalmente, acessar o internet banking e fazer o 3 pagamento. Agora está pronto para aproveitar **baixar pixbet grátis** experiência!

Depois de fazer meu depósito na Pixbet, escolhi as três partidas de futebol 3 que iria incluir em **baixar pixbet grátis** minha aposta múltipla. Eu decidi colocar R\$50 em **baixar pixbet grátis** minha aposta, já que as odds 3 eram boas. Todas as minhas previsões tinham que estar certas para ganhar, o que tornava essa estratégia um pouco arriscada, 3 mas com odds maiores.

#### **Informações do documento:**

Autor: symphonyinn.com Assunto: baixar pixbet grátis Palavras-chave: **baixar pixbet grátis - 2024/08/04 Notícias de Inteligência ! (pdf)** Data de lançamento de: 2024-08-04

#### **Referências Bibliográficas:**

- 1. [freeroll 888](/post/freeroll-888-2024-08-04-id-27404.pdf)
- 2. [tutorial sportingbet](/artigo/tutorial-sportingbet-2024-08-04-id-47921.pdf)
- 3. [betboo güvenilir mi](/pdf/-bet-boo-g�venilir-mi-2024-08-04-id-11034.htm)
- 4. [como fazer aposta eletronica](https://www.dimen.com.br/category-not�cias/app/como-fazer-apost-a-eletronica-2024-08-04-id-21148.pdf)